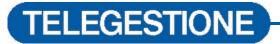

#### HOW TO INTEGRATE COSTER TELEMANAGEMENT WITH EXISTING APPLICATIONS

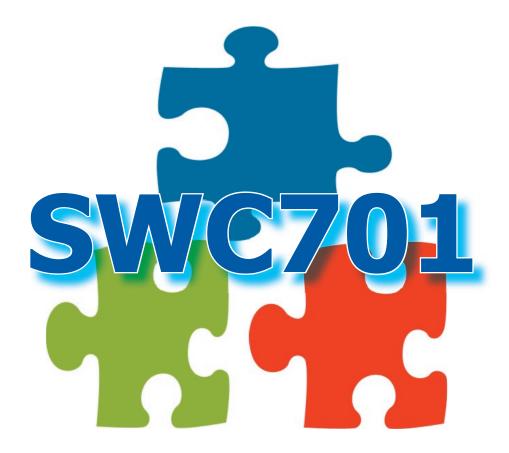

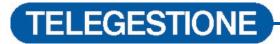

#### SWC701 STAND ALONE

This is one of the most popular configurations with SWC701 users. The program is in direct communication with the remotely-controlled HVAC site.

|                        | HVAC |
|------------------------|------|
| C-Bus / RS485<br>M-Bus | site |
|                        |      |

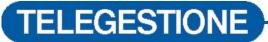

#### SWC701 & THE NORMAL TELEPHONE NETWORK

This is perhaps the most popular configuration with those who take advantage of SWC701. The program is in communication with the HVAC site which it controls via a local modem (at the calling station) and by a remote modem (at the HVAC site). The modems can be analogue line or GSM.

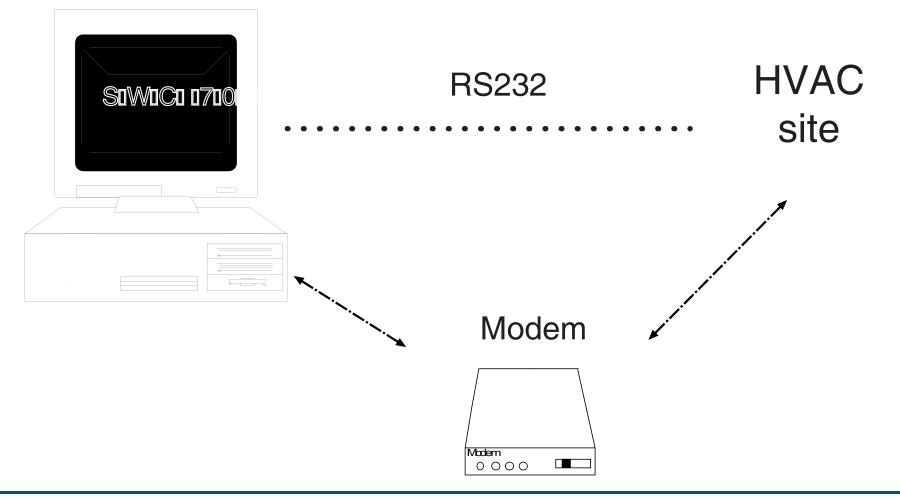

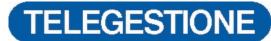

#### FOR COSTER TELEMANAGEMENT SWC701 SOFTWARE IS NOT OBLIGATORY

By requesting the release for our C-Bus protocols it is possible to communicate with the controllers at the HVAC site using a controller and/or a program supplied by the customer himself.

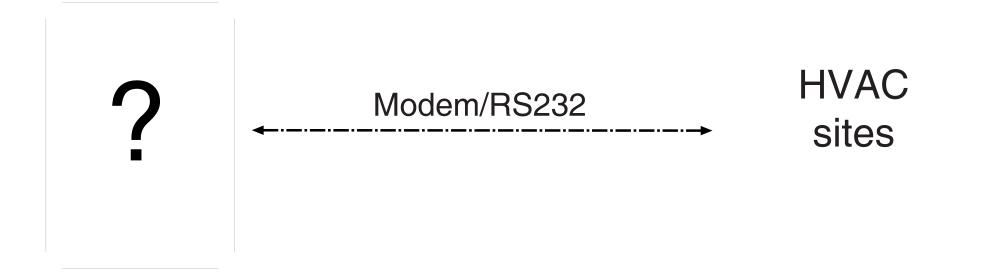

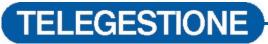

#### SWC701: SHARE DATA VIA MICROSOFT™ ACCESS

By requesting a release document for the use of our databases it is possible to download data from the site (via SWC701) and process it as desired.

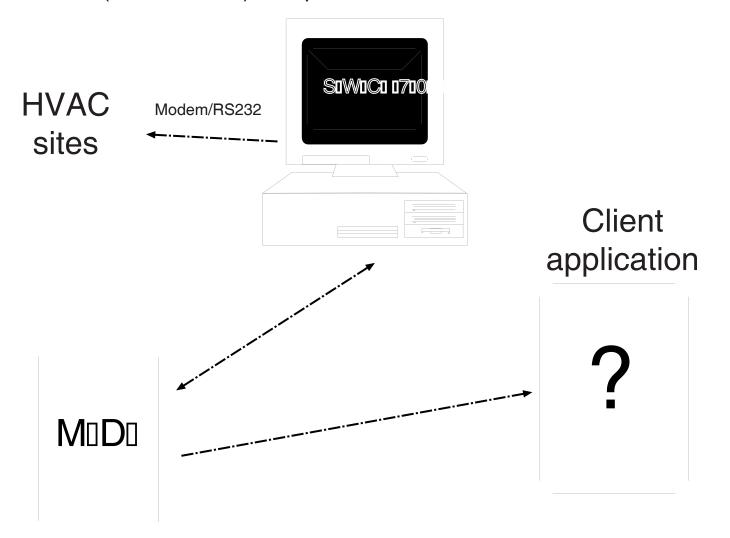

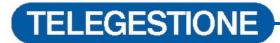

#### SWC701 AND INTERNET PROTOCOL

SWC701 can be used on a TCP-IP network and by means of an ARE232 you can communicate with our HVAC site. This setting can be selected and configured directly from the program.

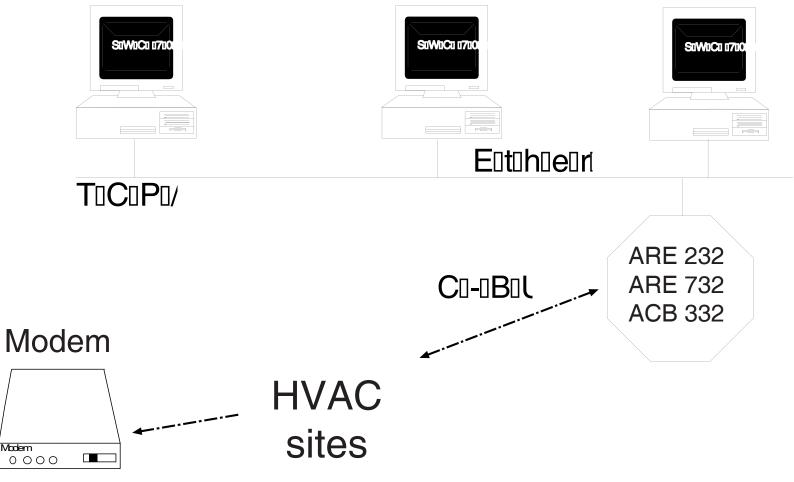

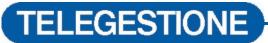

#### SWC701: AUTOMATIC DATA EXPORT

With SWC701 program it is possible to export site data (readings or alarms) as text format for subsequent processing. These data can, for example, be used by a Call Centre which plans and organises the interventions of the maintenance team (Manutencoop).

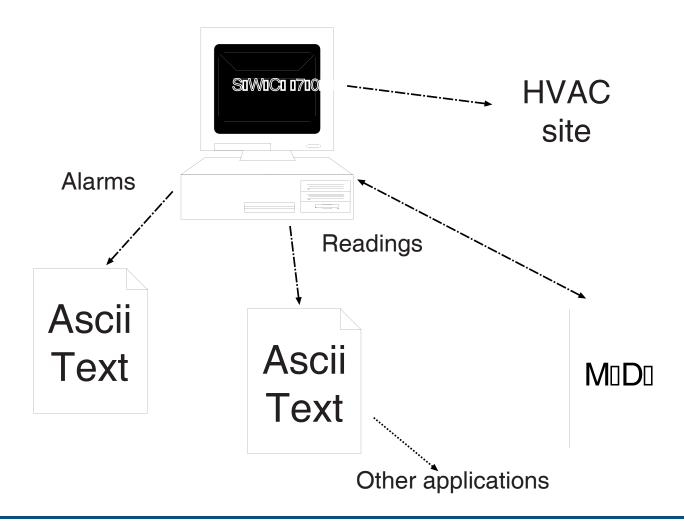

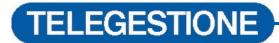

#### SWC701 AND THE WEB

SWC701 software exports data in text format (a txt file) which can be read by a data importation program which updates a database. The data entered in the database are "read" again by a data exportation program which generates dynamic web ages for publication on internet.

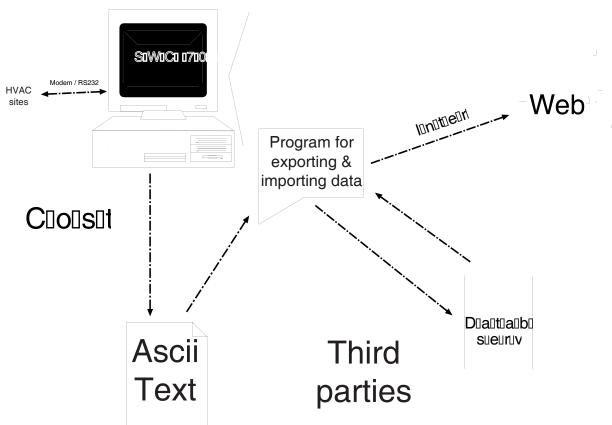

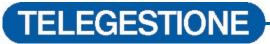

#### SWC701: CLIENT-SERVER TECHNOLOGY

SWC701 can be used on a TCP/IP network using as master program "SWC Server", and all the others as "SWC Client" slaves.

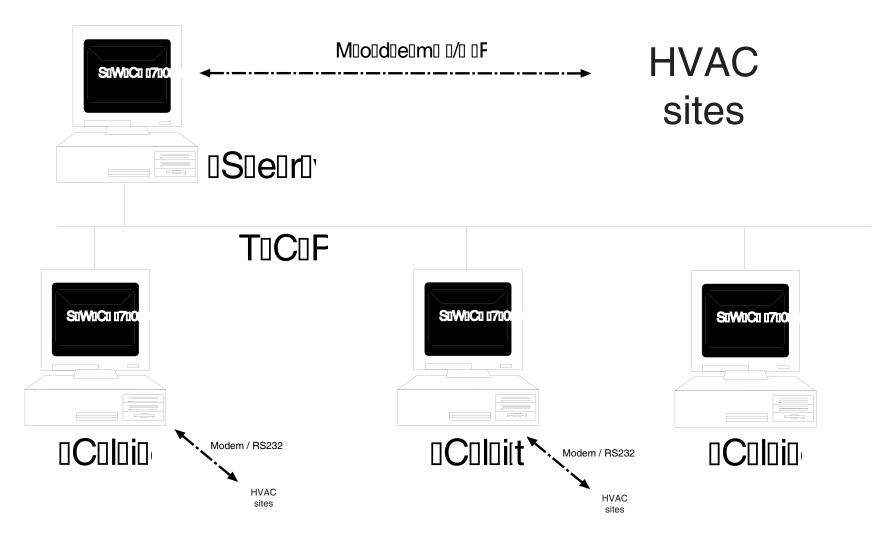

## TELEGESTIONE

#### SWC701: YOU CAN DISTRIBUTE ON A NETWORK

We have already seen that SWC701 can be used on a TCP/IP network using "SWC server" as master program and all the others as "SWC client" slaves. Moreover, it is possible to use a "server" computer on which to store all the database of our HVAC sites and so be able to operate from various control points using a DB located at a single point in the network.

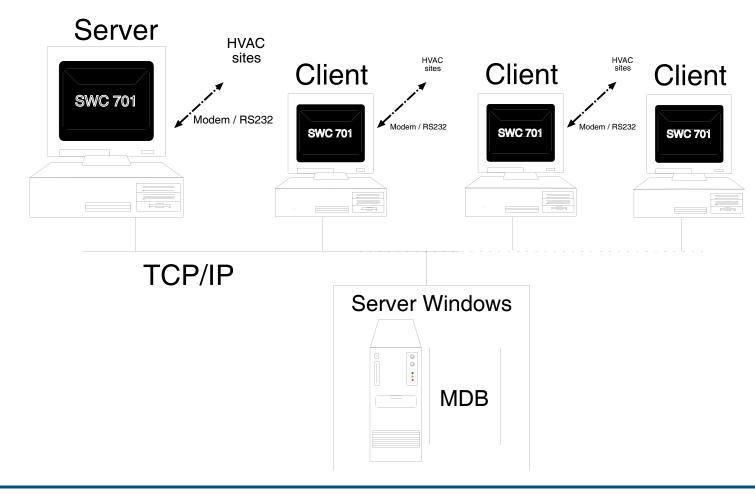

### TELEGESTIONE

#### A REAL-LIFE EXAMPLE: THE CASTELLAMONTE DISTRICT HEATING PLANT

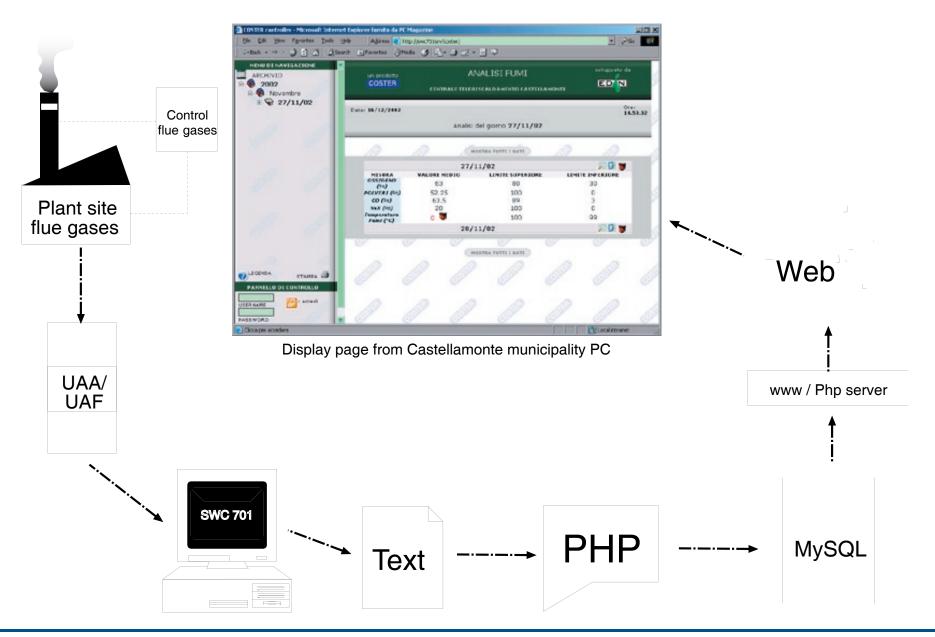

## SWC701: THE WHOLE INTERNET AVAILABLE!

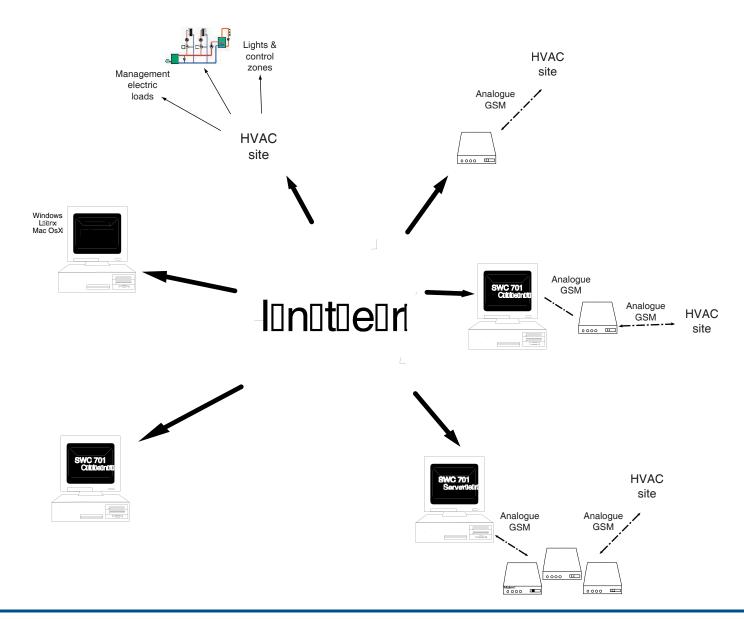

# Don't know where to turn to develop a dedicated software that interfaces with our Telemanagement?

Ask Coster. Perhaps we have the solution for you! email: info@costert e.it